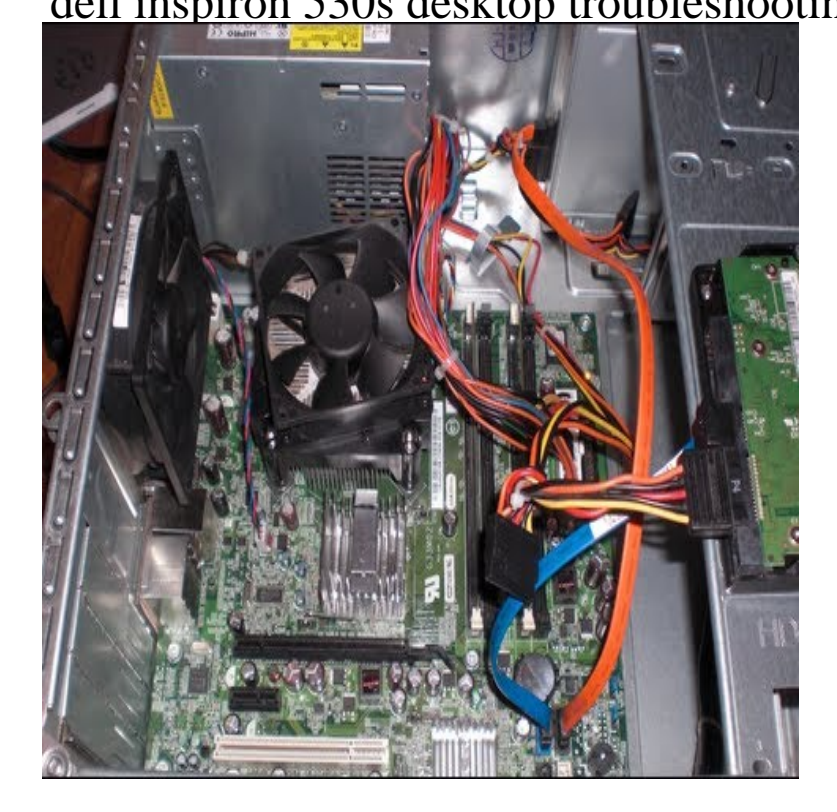

I have a dell Inspiron and i don't have any idea of how it got like a compatible power supply from either a local or online computer store.The computer's hard drive may not meet the requirement. To fix this, replace the hard drive with one with more Lack of Storage Space - Operating Slowly - Not turning on.24 Sep - 4 min - Uploaded by William Quinn Troubleshooting a Dell Inspiron S Fans Run but nothing boots up. This will not always fix.6 Sep - 3 min - Uploaded by RPKVids I had a problem with my Dell Inspiron desktop PC, but it is now fixed. Thanks for the help.24 Jan - 2 min - Uploaded by vinny My Dell Inspiron desktop PC would not power on. I wanted to show you how to.The power button light (bi-color LED) located on the front of the computer illuminates and blinks or remains solid to indicate different states: If the power light is.Hello,My Dell Inspiron S pc has stopped working all of a sudden. Even after restarting many a times, it doesn't get started. I did visit some.and tells you how to avoid the problem. If you purchased a Dell n Series computer, any references in this Inspiron s/sa/sb/sc/sd.I've got a little problem today with my Inspiron I went to turn on the computer by pressing the power button on the front and nothing.Power Switch Problem - Dell Inspiron Tower - light (Power UP Button)stays on(should be blue) -2nd: computer system not working - does.Hey guys First time poster here,but I have used this site many times to find solutions to problems I have. Ok my Dell Inspiron desktop.View online or download Dell INSPIRON s Series User Manual, Owner's Manual. We have 6 Dell INSPIRON s Series manuals available for free PDF download: User Manual, Brand: Dell Category: Desktop Size: MB.So I own this old Dell Inspiron It's the standard so it's not a S or a a/c. And it is all stock. I know it is a old computer but it does.Reinstalling your OS might solve the problem if hardware is not seriously damaged. Before reinstalling, check the cables and connections, RAM slot and PC.I've got a little problem today with my Inspiron desktop. I went to turn on the it may help. This is the Dell diagnostics page for your model.My PC is a Dell Inspiron with Windows 7 Home Premium. I'm usually able to use the troubleshooting built into Windows to fix it, but it.I am fixing a Dell Inspiron S Desktop Computer. It has a Foxconn G33M02 Micro ATX Motherboard. It is not starting and it has a switch.Hello, I need some help troubleshooting a boot up issue. I did not get to run a scan so I dont know if this is virus or malware related (though it.

[PDF] manual hand mixer philippines [PDF] dell powerconnect 6224 [PDF] super hookah instructions [\[PDF\] blackberry messanger](http://turnerbrangusranch.com/deluvidyz.pdf) [PDF] vmware tools linux [\[PDF\] sears snowblower manu](http://turnerbrangusranch.com/busijeruc.pdf)[al](http://turnerbrangusranch.com/fywelak.pdf) canada [PDF] porsche manual transmission